Client Data System (CDS)®

# Pending Case Management User Guide

Version 4.1.2

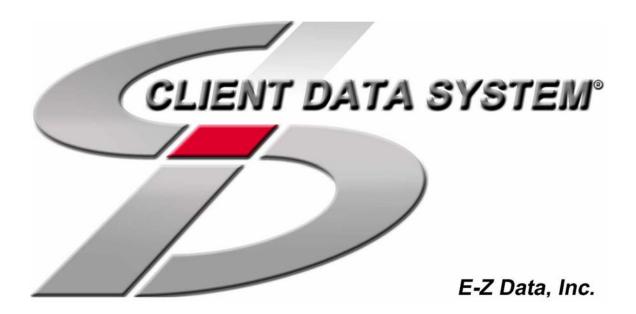

Copyright © 1998-2003, E-Z Data, Inc.

All Rights Reserved

No part of this documentation may be copied, reproduced, or translated in any form without the prior written consent of E-Z Data, Inc.

All product names are trademarks of their respective manufacturers or organizations.

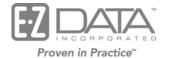

918 E. Green Street Pasadena, CA 91106

Web: <u>http://www.ez-data.com</u> Telephone: (626) 585-3505 Fax: (626) 440-9097 U.S. toll-free fax: (800) 779-3123 Revised: 11-10-03

## Table of Contents

| Introduction 1                           |
|------------------------------------------|
| Module Setup 1                           |
| Find Pending Case Dialog Box 2           |
| Summary Tab 2                            |
| Detail Tab 3                             |
| Policy Status Section                    |
| Basic Policy Information Section 4       |
| Policy Type-Specific Information Section |
| Life 6                                   |
| Disability (DI)                          |
| Medical 6                                |
| LTC (Long Term Care)7                    |
| Annuity7                                 |
| Premium Information Section              |
| Agent Information Section                |
| Important Contacts Section               |
| Policy Relationships Section             |
| Policy Warnings11                        |
| ReInsurance Info 12                      |
| Rating Information 12                    |
| Policy Notes                             |
| Policy Rider                             |
| Recreate Underwriting Requirements       |
| Stage Selection                          |
| Underwriting Tab 17                      |
| Delivery Tab 22                          |
| Decision Results Section                 |
| Delivery Requirements Summary            |

## Introduction

Pending Case Management (PCM) can be used to create and update the pre-inforce policies that are in the Underwriting stage. The user can track statuses, dates, basic policy information, premium and advisor information, important contacts, policy relationships, underwriting information, underwriting requirement activity, delivery requirements, delivery policy information, and miscellaneous delivery information.

PCM consists of the following basic sections:

- Summary
- Detail
- Underwriting
- Delivery

## **Module Setup**

To set up user rights to **Policy Tracking**:

- 1. From CDS, click **Database** and then select **Modify Current User's Profile** from the expanded list to open the **User Profile** sheet.
- 2. From the User Profile sheet, click the **Policy/Investment** tab to bring it to the forefront.
- 3. On the **Policy/Investment** tab, in the **Individual Policy Options** section, select each policy type to which the user needs access. Clearing these checkboxes prevents the user from viewing the respective policy type(s).

| Individual Policy Options |
|---------------------------|
| 🔽 Life                    |
| 🗹 DI                      |
| 🗹 Medical                 |
| ✓ LTC                     |
| 🗹 Annuity                 |
| 🔽 Group Master Policy     |
| 🔽 Group Certificate       |
| Homeowner                 |
| 🔽 Auto                    |
| 🔽 Umbrella                |
| 🔽 Other                   |
|                           |
|                           |

## **Find Pending Case Dialog Box**

To begin a pending case search, click the PCM button to open the Find Pending Case dialog box.

| 🌃 Find Pending Case 🛛 🗙                                                 |
|-------------------------------------------------------------------------|
|                                                                         |
| Primary Contact                                                         |
| Policy#                                                                 |
| Carrier                                                                 |
|                                                                         |
| Filter                                                                  |
| Enter the information to search on (blank searches all), then click OK. |
|                                                                         |
| OK Cancel <u>H</u> elp                                                  |

- To display a summary spreadsheet for all pending cases, click the Search button without entering any search criteria.
- To display a summary spreadsheet based on specific criteria, enter a specific policy number, plan type, insurance type, etc.

### **Summary Tab**

Select multiple policies by marking the checkboxes next to the policy record(s).

| Sum | mary             |                    |                       |         |                             |                       |                  |                       |            |
|-----|------------------|--------------------|-----------------------|---------|-----------------------------|-----------------------|------------------|-----------------------|------------|
|     | + 🐂 🗊 🕅          | 🏟 🔽 🗶 🛃            | <b>Z↓   ⊕       1</b> | E 😰   . | 🎮 🛺 % 🍠 🦄 🔁                 |                       |                  |                       |            |
|     | Agent            | Primary Contact    | Policy Number         | Case#   | Carrier                     | Plan Name             | PlanType         | Status                | FYGPremium |
|     | Anderson, Philip | Ackerman, Kathleen | AM5413258             | 14757   | Applied American Life       | Convertible Plus      | Term             | Submitted             | 500.00     |
|     | Anderson, Philip | Ackerman, Kathleen | BSMA4587              | 21641   | Blue Sky Mutual             | Annuity Plus          | Annuity          | Mailed                | 50,000.00  |
|     | Anderson, Philip | Milland, Cynthia   | Pending               |         | Beneficial Assurance Life C | Disability Plus       | Disability       | Submitted             | 500.00     |
|     | Anderson, Philip | Canallis, Steve    | 948479                | 7788    | 20th Century Life Insurance | Preferred Life        | Whole Life       | Submitted             | 150.00     |
|     | Anderson, Philip | Canallis, Steve    | 135411                | 7788    | 20th Century Life Insurance | Preferred Life        | Whole Life       | Submitted             | 800.00     |
|     | Anderson, Philip | Canallis, Steve    | 115651                | 7788-M  | Bankers Coverage Life       | American Swing Plan   | PPO              | Submitted             | 50.00      |
|     | Anderson, Philip | Fenton, Fred       | 22651                 | 354     | Applied American Life       | Assurable Life 5      | Universal Life   | Issued                | 350.00     |
|     | Anderson, Philip | Kesslar, Tom       | 631551                | 2264    | Nations Life Insurance      | Other                 | Other            | Mailed                | 50,000.00  |
|     | Atkins, Larry    | Levy, Jason        | 798412                |         | California Life & Health    | Whole New Companion   | Whole Life       | Submitted             | 300.00     |
|     | Hall, William    | Stark, David       | 2654165               |         | Applied American Life       | American Level 10     | Term             | Submitted             | 100.00     |
|     | Newton, Kathy    | Redman, Bryan      | 213856                |         | Applied American Life       | American Level 10     | Term             | Submitted             | 500.00     |
|     | Smith, James     | Horley, Elan       | 451289234             | 7848    | 20th Century Life Insurance | Preferred Life        | Whole Life       | Approved              | 300.00     |
|     | Peterson, Norma  | Mineo, David       | 092837917             | 552     | Applied American Life       | Assurable Life        | UVL              | App Signed            | 3,163.00   |
|     | Peterson, Norma  | ABC Manufacturing  | TS9123711-002A        |         | United Community Life & Ac  | Travel Shield         |                  | Pending               |            |
|     | Peterson, Norma  | ABC Manufacturing  | Pending               |         | Blue Health Care            | Blue Cross 20/20 Care |                  | Pending               |            |
|     | Golbasy, Albert  | Hartwick, Grant    | 8542114               |         | Blue Health Care            | Prudent Buyer Plan    | PPO              | Submitted             | 500.00     |
|     | Golbasy, Albert  | Hartwick, Grant    | 532154                |         | Bankers Coverage Life       | Preferred Whole Life  | Whole Life       | Submitted             | 150.00     |
|     | Odell, Daniel    | Iverson, Francis   | VL51687685            | 12466   | 20th Century Life Insurance | Preferred Life        | Whole Life       | Submitted             | 30.00      |
|     | Paladian, Mark   | Furman, Candy      | J93287423             |         | Beneficial Assurance Life C | Disability Plus       | Disability       | Submitted             | 500.00     |
|     | Singer, Edward   | Tarumoto, Lucy     | L-124697              | 85466   | Beneficial Assurance Life C | Care Giver            | LTC              | Submitted             | 500.00     |
|     | Singer, Edward   | Roberts, Jewel     | 351321                |         | Bankers Coverage Life       | American Swing Plan   | PPO              | Submitted             | 250.00     |
|     | Singer, Edward   | Owens, Cynthia     | B236135               |         | Nations Life Insurance      | Defender              | Disability       | Follow Up             | 2,500.00   |
|     | Warnings, Eileen | Antonsen, Robert   | ST9644                | 1244    | Beneficial Assurance Life C | Critical Illness Plus | Critical Illness | Mailed                | 100.00     |
|     | Foremann Timothy | Alelis Jack        | 61654                 |         | Blue Medical                | Coronet Major Benfits | Individual Medic | All I MA/ Requirement | 500.00     |

## **Detail Tab**

Policy specific information such as Policy#, Carrier, Plan Name, Plan Type, Premium, and Mode are stored on this tab along with Advisor Information, Important Contacts (Underwriter, HORep, Team, Agency Rep), and Policy Relationships.

| Policy Status          |                             |            |             | Prer                          | nium Information |           |             |             |       |  |
|------------------------|-----------------------------|------------|-------------|-------------------------------|------------------|-----------|-------------|-------------|-------|--|
| Status/Status Date     | Submitted                   | • 01/2     | 26/2000     | Mod                           | al Prem/Mode     |           | 50.00       | Monthly     | -     |  |
| App Signed / Submitted | 11                          | 01/26      | /2000       | Targ                          | et / Annual      |           | 600.00      |             | 0.00  |  |
| Approved / Issued      | 11                          | 17         |             | Com                           | m Premium/Excess |           | 50.00       | 100         | ). OC |  |
| Delivered / Inforce    | 11                          | 11         |             | Lum                           | p Sum / 1035     |           |             |             |       |  |
| ,                      | Application History         |            |             | Age                           | nt Information — |           |             |             |       |  |
| Basic Policy Informat  | ion                         |            |             | Ager                          | nt/Percentage    | Level, G  | uy          | 100.00      |       |  |
| Policy#/Case#          | 32136516                    |            |             | FYC                           | / Renewal        |           |             |             | _     |  |
| Carrier                | 20th Century Life Insurance |            |             | Important Contacts            |                  |           |             |             |       |  |
| Plan Name              | Standard World \            | Vhole Life |             | Team                          |                  |           | <b>•</b>    |             |       |  |
| Plan Type / InsType    | Whole Life                  | Life       | ~           | Home Office Rep               |                  | Wendy 9   | Wendy Scott |             |       |  |
| Cash Received / State  |                             | CA         |             | Underwriter                   |                  | Jack Lift | Jack Lifts  |             |       |  |
| Inforce Request        | None                        | -          | Alternate 🔲 | Ager                          | ncy Rep          | DON       | DON         |             |       |  |
| Sales Illus.           |                             |            |             | Primary Contact Kline, Marcus |                  |           |             |             |       |  |
| Type Specific Inform   | ation                       |            |             | - Poli                        | cy Relationships |           |             |             |       |  |
| Risk Class             | Preferred Non-To            | bacco      |             |                               |                  |           |             |             |       |  |
| Face/Underwritten      | 500,00                      | 00         | 500,000     |                               | Name             | Role      | Relation    | Percentage% |       |  |
|                        |                             |            |             |                               | Kline, Marcus    | Insured   | Self        | 100.00      |       |  |
|                        |                             |            |             |                               | Kline, Marcus    | Owner     | Self        | 100.00      |       |  |
|                        |                             |            |             |                               | Kline, Marcus    | Payor     | Self        | 100.00      |       |  |
|                        |                             |            |             |                               |                  |           |             |             |       |  |

## **Policy Status Section**

The **Policy Status** section is used to track the current status, related dates and the status history. When entering a new case, the **Status** defaults to Submitted but this field and the **Status Date** field can be modified. The rest of the section contains key status dates that are read-only.

| Submitted           | • 01/26/2000 |
|---------------------|--------------|
| 11                  | 01/26/2000   |
| 11                  | 11           |
| 11                  | 77           |
| opplication History |              |
|                     | Submitted    |

To display a history of the status and the associated dates, click the **Application History** button to open the **Application History** list.

| × ■   + = = = =   ≵↓ ∡, | , 田 🕘       |
|-------------------------|-------------|
| Status                  | Status Date |
| App Status              | 02/05/2002  |
| Submitted               | 01/26/2000  |
| Permanent Suspense      | 01/26/2000  |

To add additional statuses and associated dates, click the **Add** button to open a second **Application History** dialog box. Please note that doing so will not modify the current status.

| Application History |                                                                                                    | × |
|---------------------|----------------------------------------------------------------------------------------------------|---|
|                     | All Done     All Forms In     All UW Requirements In     App Entered     App Signed     App Signed     App Status     Approved     Buy Guide Only     Cancelled+IRS     Closed     Deceased     Declined |   |
|                     | Status Date     06/25/2002       HD Status Date     / /                                                                                                    |   |
| OK Cance            | el <u>H</u> elp                                                                                                    |   |

#### **Basic Policy Information Section**

The **Basic Policy Information** section tracks the same basic information for all types of insurance. **Cash Received** is the amount of money received with the application. **Cash Received** is directly connected with **Initial Cash Received** under the **Delivery** tab. When the Cash Received field on this tab is changed, the Initial Cash Received (**Delivery** tab) is automatically updated and vice versa.

The **Alternate** checkbox is selected if this case is noted as an alternate case. This is a copy of an original case with some modifications.

| ion                         |                                                                      |  |  |  |
|-----------------------------|----------------------------------------------------------------------|--|--|--|
| 32136516                    |                                                                      |  |  |  |
| 20th Century Life Insurance |                                                                      |  |  |  |
| Standard World Wh           | ole Life                                                             |  |  |  |
| Whole Life                  | Life 🔽                                                               |  |  |  |
|                             | CA                                                                   |  |  |  |
| None                        | ✓ Alternate □                                                        |  |  |  |
|                             |                                                                      |  |  |  |
|                             | 32136516<br>20th Century Life Ins<br>Standard World Wh<br>Whole Life |  |  |  |

If the selection in the **Inforce Request** field contains exchange information, the title of the field will become a flat button. To view or modify exchange information, click the button (not the field) to display the **Exchange Information** list.

| Exch | ange Information (1) |               |       |        |            |   |
|------|----------------------|---------------|-------|--------|------------|---|
| ×    | + 🖥 🗍 🗶 🗶 開          |               |       |        |            |   |
|      | Company              | City          | State | Status | LastAct    |   |
|      | Transultra Life      | Country Ridge | MO    | Closed | 12/08/2000 |   |
|      |                      |               |       |        |            |   |
|      |                      |               |       |        |            |   |
|      |                      |               |       |        |            | - |

The **Exchange Information** list tracks basic information about the origin, status and date of an exchange. To add a new record, click the **Add** button to open the **Exchange Information** dialog box. To alter an existing record, select the appropriate checkbox and click the **Modify** button to open the **Exchange Information** dialog box for the designated record.

| 🔤 Exchange I   | nformation |          |                  |        |            | × |
|----------------|------------|----------|------------------|--------|------------|---|
| Policy#        | T231549    |          | Exchange Polic   | -      | on         |   |
| Company        |            |          | + <b>%</b> 🗊   ŧ | Ħ      |            |   |
| City/State     |            |          | ExcPolicy#       | DtRevd | Amt. Revd. |   |
| Processor      |            |          |                  |        |            |   |
| LastAct/Status | 11         | •        |                  |        |            |   |
| Open/Close     | 11 11      |          |                  |        |            |   |
| Notes1         |            |          |                  |        |            |   |
|                |            |          |                  |        |            |   |
| I              |            | -        |                  |        |            |   |
| Notes2         |            |          |                  |        |            |   |
|                |            |          |                  |        |            |   |
| I              |            | <b>V</b> |                  |        |            |   |
|                | OK         | el       | <u>Save</u>      | elp    |            |   |

To record the date the money was received, click the **Save** button to store the record and then click the **Add** button under the **Exchange Policy Information** section to open the **Exchange Policy Information** dialog box. The **Processor** field is automatically populated.

| Exchange Policy Information |                     |  |  |  |  |
|-----------------------------|---------------------|--|--|--|--|
| Processor                   |                     |  |  |  |  |
| ExcPolicy#                  |                     |  |  |  |  |
| Funds Rovd.                 | 11                  |  |  |  |  |
| Amt. Rovd.                  |                     |  |  |  |  |
| PlcyNotes                   |                     |  |  |  |  |
| OK                          | Cancel <u>H</u> elp |  |  |  |  |

## **Policy Type-Specific Information Section**

#### Life

**Risk Class** types are product-specific and directly linked to the **Product** module. In this field, select one from a list of previously designated risk classes. **Face** refers to the basic face amount for the entered case.

| Type Specific Information |                       |  |  |
|---------------------------|-----------------------|--|--|
| Risk Class                | Preferred Non-Tobacco |  |  |
| Face/Underwritten         | 500,000 500,000       |  |  |

#### Disability (DI)

**Benefit Amount** is the most money the client can receive per accident/illness. **Benefit Period** is how long the benefit will pay out. **Elimination** is the number of days that the client has to be injured or ill before the benefit will pay out. **Rating** refers to an additional rating on a class.

| Type Specific Information |          |          |  |  |  |
|---------------------------|----------|----------|--|--|--|
|                           | Accident | Sickness |  |  |  |
| Benefit Amount            | 5,000.00 |          |  |  |  |
| Benefit Period            | 90       | 90 Days  |  |  |  |
| Elimination               | 90-Days  |          |  |  |  |
| Class                     | STANDARD |          |  |  |  |
| Rating                    | None     |          |  |  |  |

#### Medical

PPO or Non-PPO information can be tracked using this insurance type. **Deductible** is the amount the client has to pay before the insurance will cover costs. **Co-Payment** is the amount of out-of-pocket money the client will pay per doctor visit. **Lifetime Max** is the maximum amount the client will have to pay in a lifetime.

| - Type Specific Inform |           |         |
|------------------------|-----------|---------|
|                        | PPO       | Non-PPO |
| Deductible             | 250       |         |
| Co-Payment             | 30        |         |
| Lifetime Max           | 5,000,000 |         |
|                        |           |         |
|                        |           |         |
|                        |           |         |

#### LTC (Long Term Care)

**Risk Class** types are product-specific and are directly linked to the **Product** module. In this field, select one from a list of previously designated risk classes. If the **Tax Type** is qualified, the policy is not taxed. If the **Tax Type** is non-qualified, the policy is taxed. **Max Lifetime Benefit** is the maximum amount the policy will pay to the client in a lifetime. **Max Daily Benefit** is the maximum amount the policy will pay to the client in a day. **Elimination Period** is the number of days the client has to be injured or ill before the policy will pay out.

| Type Specific Information |                        |        |  |  |  |
|---------------------------|------------------------|--------|--|--|--|
| Risk Class                | Preferred Non-Tobacco  |        |  |  |  |
|                           | Nursing Home Home Care |        |  |  |  |
| Max Lifetime Benefit      | 275,000.00 250,000.00  |        |  |  |  |
| Max Daily Benefit         | 550.00                 | 500.00 |  |  |  |
| Elimination Period        | 90 Days 90 Days        |        |  |  |  |
| Тах Туре                  |                        | •      |  |  |  |

#### Annuity

If the **Tax Type** is qualified, the policy is not taxed. If the Tax Type is non-qualified, the policy is taxed.

| Type Specific Information |               |   |  |
|---------------------------|---------------|---|--|
| Тах Туре                  | Non Qualified | • |  |
|                           |               |   |  |

#### **Premium Information Section**

The **Premium Information** section stores the proposed premium information. The **Annual** information is the Modal Premium multiplied by the number of payments the specified mode makes in a year. If the **Mode** or **Modal Premium** is changed, the Annual field will re-calculate.

| Premium Information |        |           |  |  |  |
|---------------------|--------|-----------|--|--|--|
| Modal Prem/Mode     | 50.00  | Monthly 🗾 |  |  |  |
| Target / Annual     | 600.00 | 600.00    |  |  |  |
| Comm Premium/Excess | 50.00  | 100.00    |  |  |  |
| Lump Sum / 1035     |        |           |  |  |  |

To enter commissionable premium information, click the **Comm Premium/Excess** button to display the **Premium Breakdown** dialog box.

| Premium Breakdown |                     |       |
|-------------------|---------------------|-------|
| (The              | Base Modal Prem     | 50.00 |
|                   | Policy Fee Premium  |       |
|                   | Flat Extra Premium  |       |
|                   |                     |       |
| ОК                | Cancel <u>H</u> elp |       |

## **Agent Information Section**

The **Agent Information** section displays only the primary agent. Additional agents can be added to the pending case from the **Related Agent List**.

| Agent Information — |            |        |
|---------------------|------------|--------|
| Agent/Percentage    | Level, Guy | 100.00 |
| FYC / Renewal       |            |        |

To view, add, modify, or delete agents, click the **Selection** button to display the **Related Agent** List spreadsheet.

| Rela | Related Agent List For Policy: 32136516 (2) |         |          |       |  |  |
|------|---------------------------------------------|---------|----------|-------|--|--|
| ×    | 🗙 🕈 🍡 🗊 🏨 田 🚭                               |         |          |       |  |  |
|      | Agent Role Primary Agent Percentage% 🔺      |         |          |       |  |  |
|      | Level, Guy                                  | Writing | <b>V</b> | 75.00 |  |  |
|      | Odell, Daniel                               | Writing |          | 25.00 |  |  |
|      |                                             |         |          |       |  |  |
|      |                                             |         |          | •     |  |  |

#### **Important Contacts Section**

The **Important Contacts** section tracks the team, Home Office Rep, Underwriter, Agency Rep, and Primary Contact associated with the case. The **Team** field is a drop-down list where a pre-set team can be selected.

| Important Contacts |               |  |  |  |
|--------------------|---------------|--|--|--|
| Team               |               |  |  |  |
| Home Office Rep    | Wendy Scott   |  |  |  |
| Underwriter        | Jack Lifts    |  |  |  |
| Agency Rep         | DON           |  |  |  |
| Primary Contact    | Kline, Marcus |  |  |  |

To view, modify, add or delete records, click the **Selection** button to display the **Team Information** list.

| am Inforr | nation (2) |                 |                      |             |         |
|-----------|------------|-----------------|----------------------|-------------|---------|
| <   + =   | Î          |                 |                      |             |         |
|           | Team Name  | Email           | Address1             | City        | <b></b> |
| Vestern   | 1          | western@J&J.net | 150 N. Hollywood Dr. | Los Angeles |         |
| Eastern   |            | eastern@J&J.net | 2358 Myrtle Ave.     | Clinton     |         |
|           |            |                 |                      |             |         |
|           |            |                 |                      |             |         |
|           |            |                 |                      |             |         |
|           |            |                 |                      |             | -       |

To enter team information, click the **Add** button to open the **Team Information** dialog box. To add information to the **Phones** section, first click the **Save** button to save the record.

| 📑 Team Inforn | nation |              | ×            |
|---------------|--------|--------------|--------------|
| Team Name     |        |              | •            |
| Email         |        |              |              |
| Address1      |        |              |              |
| Address2      |        |              |              |
| City          |        |              |              |
| State/Zip     |        | · .          |              |
| Phones        |        |              |              |
| + 🖌 🗊         | Ħ      |              |              |
| Ade           | dress  | ikTat        | Linkl        |
|               |        |              |              |
|               |        |              |              |
|               |        |              |              |
|               |        |              |              |
|               |        |              |              |
| ОК            | Cancel | <u>S</u> ave | <u>H</u> elp |

## **Policy Relationships Section**

The **Policy Relationships** section is used to define the Insured, Owner, Payor, Beneficiary, Annuitant, Loss Payee, Collateral Assignee, and/or Absolute Assignee for the case.

| Polic | Policy Relationships<br>♣ ┺ 🗑 🏂 X↓ IIII |         |          |             |  |  |
|-------|-----------------------------------------|---------|----------|-------------|--|--|
|       | Name                                    | Role    | Relation | Percentage% |  |  |
|       | Kline, Marcus                           | Insured | Self     | 100.00      |  |  |
|       | Kline, Marcus                           | Owner   | Self     | 100.00      |  |  |
|       | Kline, Marcus                           | Payor   | Self     | 100.00      |  |  |
|       |                                         |         |          | •           |  |  |

Upon saving a new policy record, the **Interested Parties** dialog box automatically displays the current contact as the Insured, Owner and Payor. These fields are all modifiable. Also, the contact for the **Second Insured** and **Beneficiary** can be designed in this dialog box.

| Interested Parties |                  |              |  |  |
|--------------------|------------------|--------------|--|--|
|                    |                  | Relationship |  |  |
| Insured            | Ackerman, Joseph | Self         |  |  |
| Insured2           |                  |              |  |  |
| Owner              | Ackerman, Joseph | Self         |  |  |
| Payor              | Ackerman, Joseph | Self         |  |  |
| Beneficiary        |                  |              |  |  |
|                    | Close            | Help         |  |  |

To add more relationships, click the **Save** button to store the record and then click the **Add** button to open the **Policy/Contact Relationship** dialog box. The **Name** field refers to the person with whom the case has a relationship. **Relation** refers to the relationship the contact has with the primary insured of the policy. **Role** refers to the contact's relationship to the case. **Perc** is the percentage of the benefit the beneficiary will receive.

| Policy/Contact Relationship |                     |  |  |  |
|-----------------------------|---------------------|--|--|--|
| Name                        |                     |  |  |  |
| Relation                    | Self                |  |  |  |
| Role                        | <b>_</b>            |  |  |  |
| Percentage%                 | 100.00              |  |  |  |
| Billing Address             |                     |  |  |  |
| OK                          | Cancel <u>H</u> elp |  |  |  |

## **Policy Warnings**

To view, add, modify, or delete policy warnings, click **Tools** and then select **Warning Info** from the expanded list to open the **Policy Warning** list. When a case has a policy warning on it, the button on the summary tab will flash from a flag to a red check.

| Polic | Policy Warning (1) |                                                                    |   |  |  |  |
|-------|--------------------|--------------------------------------------------------------------|---|--|--|--|
| ×     | ×   + =            |                                                                    |   |  |  |  |
|       | WarnDate           | WarnMsg                                                            | - |  |  |  |
|       | 06/25/2002         | This case will expire if requirements are not met by Monday, 6-30. |   |  |  |  |
|       |                    |                                                                    |   |  |  |  |
|       |                    |                                                                    |   |  |  |  |
|       |                    |                                                                    | - |  |  |  |

To add a new warning, click the Add button to open the Policy Warning dialog box.

| Policy V | Warning     |                     | C |
|----------|-------------|---------------------|---|
| Policy#  | L-124697    | Date 06/25/2002     |   |
|          | g Message — |                     |   |
|          |             |                     |   |
|          |             |                     |   |
| L        |             |                     |   |
|          | ОК          | Cancel <u>H</u> elp |   |
|          |             |                     |   |

## **ReInsurance Info**

To view, add, modify, or delete reinsurance information, click **Tools** and then select **Reinsurance Info** from the expanded list to open the **Reinsurance Information** list.

| Rein | Reinsurance Information (2) |             |  |  |  |  |
|------|-----------------------------|-------------|--|--|--|--|
| ×    | + 🖕 🗊 開                     |             |  |  |  |  |
|      | Ordered                     | Del. Method |  |  |  |  |
|      | 06/25/2002                  | Mail        |  |  |  |  |
|      | 06/27/2002                  | Fax         |  |  |  |  |
|      |                             |             |  |  |  |  |
|      |                             |             |  |  |  |  |
|      |                             |             |  |  |  |  |

To enter new reinsurance information, click the **Add** button to open the **Reinsurance Information** dialog box.

| Reinsurance Information 🛛 🗙 |                     |  |  |  |  |
|-----------------------------|---------------------|--|--|--|--|
| Policy#                     | BSMA4587            |  |  |  |  |
| Ordered                     | 06/25/2002          |  |  |  |  |
| Del. Method                 | Mail 💌              |  |  |  |  |
| Received                    | 11                  |  |  |  |  |
| ОК                          | Cancel <u>H</u> elp |  |  |  |  |

## **Rating Information**

To view, add, modify, or delete policy ratings for a particular pending case, click **Tools** and then select **Rating Info** from the expanded list to display the **Rating Information** list.

| Rati | Rating Information (1) |      |                 |          |  |  |
|------|------------------------|------|-----------------|----------|--|--|
| Х    | + 🛯 🗑 🖽                |      |                 |          |  |  |
|      | Insured                | Role | PremSmoker      | Rating % |  |  |
|      | Canallis, Steve        |      | Chewing Tobacco | 5.00     |  |  |
|      |                        |      |                 |          |  |  |
|      |                        |      |                 |          |  |  |
|      |                        |      |                 |          |  |  |
|      |                        |      |                 | -        |  |  |

To add new rating information, click the **Add** button to open the **Policy Rating Information** dialog box.

| 🔜 Rating Inform | Rating Information  |  |  |  |  |
|-----------------|---------------------|--|--|--|--|
| Insured         | Canallis, Steve     |  |  |  |  |
| Policy#         | 948479              |  |  |  |  |
| Role            | Insured             |  |  |  |  |
| PremSmoker      | <b>_</b>            |  |  |  |  |
| Rating %        |                     |  |  |  |  |
| Flat Rating     |                     |  |  |  |  |
| ADB Rating      |                     |  |  |  |  |
| DI Rating       |                     |  |  |  |  |
| Temp Rating     |                     |  |  |  |  |
| Temp Rating YR  |                     |  |  |  |  |
| OK              | Cancel <u>H</u> elp |  |  |  |  |

## **Policy Notes**

To view, add, modify or delete policy notes, click **Tools** and then select **Policy Notes** from the expanded list to display the **Policy Notes** list.

| 📺 P | 🖥 Policy Notes - Ackerman, Kathleen [Anderson, Philip], \$250,000, Convertible Plus, (3) 📃 🗖 🗙 |         |                                                                                                    |             |  |  |
|-----|------------------------------------------------------------------------------------------------|---------|----------------------------------------------------------------------------------------------------|-------------|--|--|
| ×   | 🗉 🕈 🏪 🗊 🜷 🐪 🏟    🕾 🚧 🏹 🎜 🎝 🕌 🖽 🕾 🕼 🖉                                                           |         |                                                                                                    |             |  |  |
|     | Date                                                                                           | Time    | Notes                                                                                                    | Туре        |  |  |
|     | 11/12/2001                                                                                     | 09:33AM | Policy warning: Case is in jeopardy of closing due to outstanding requirements.                                    | Policy Warn |  |  |
|     | 02/09/2001                                                                                     | 09:24AM | Status: Submitted, (Applied American Life), Pol#: AM5413258, Case#: 14757,<br>Premium : 1,900.00(Anderson, Philip) | Notes       |  |  |
|     | 07/26/2000                                                                                     | 01:07PM | Status: Submitted, (Applied America Life), Pol#: AM5413258, Case#: 14757,<br>Premium : 1,900.00(Paladian, Mark)    | Notes       |  |  |
|     |                                                                                                |         |                                                                                                    |             |  |  |
|     |                                                                                                |         |                                                                                                    |             |  |  |

To add a new policy note, click the **Add** button to open the **Notes** dialog box. These notes are specific to the case and only the automatically populated status changes will be posted to the primary contact's **SmartPad**.

| Notes of 07/26/2000 (DON) - Ackerman, Kathleen                                                                  |                                       |  |  |  |  |
|----------------------------------------------------------------------------------------------------|---------------------------------------|--|--|--|--|
| Status: Submitted, (Applied America Life), Pol#: AM5413258,<br>Case#: 14757, Premium : 1,900.00(Paladian, Mark) | OK<br>Cancel<br>Spell<br>Date<br>Help |  |  |  |  |
| Keywords Private Notes                                                                                          |                                       |  |  |  |  |

Policy notes can also be viewed from the **Policy** module.

#### **Policy Rider**

To display, add, modify, or delete riders associated with a particular case, click **Tools** and then select **Policy Rider** from the expanded list to display the **Rider Information** list.

| Ride    | Rider Information (1) |                 |                 |  |  |  |
|---------|-----------------------|-----------------|-----------------|--|--|--|
| ×   + = |                       |                 |                 |  |  |  |
|         | Policy No             | Insured Name    | Linked Rider 🔺  |  |  |  |
|         | 948479                | Canallis, Steve | vVaiver Premium |  |  |  |
|         |                       |                 |                 |  |  |  |
|         |                       |                 |                 |  |  |  |
|         |                       |                 |                 |  |  |  |
| _       |                       |                 | ▶ _             |  |  |  |

Additional riders can be added by clicking the **Add** button to open the **Rider Information** dialog box. All contacts with an Insured role in the Interested Parties section will display in the drop-down menu under **Insured Name**.

| 🔲 Rider Infor                  | mation           |                   | ×           |
|--------------------------------|------------------|-------------------|-------------|
| Insured Name                   | Tarumoto, Lucy   |                   |             |
| Linked with F<br>Rider Product | Rider Product    |                   |             |
| -Notlinked wi                  | ith Rider Produc | :t                |             |
| Rider Name                     |                  | Code              |             |
| Description                    |                  |                   |             |
| Curr. Amt                      |                  | Period            |             |
| Annual Prem                    |                  | Expiration        | 11          |
| Status                         | -                | Last Updated      | 11          |
| Keywords                       |                  |                   |             |
|                                | OK Car           | ncel <u>H</u> elp | <u>&gt;</u> |

A rider can be manually entered under the **Not linked with Rider Product** section or selected from the list of linked Riders under the **Linked with Rider Product** section. To display a list of Rider Products, click the **Rider Product** flat button to open the **Find Product** dialog box.

| Find Product                             | Detail 🛛 🗙                         |
|------------------------------------------|------------------------------------|
| Product Name                             |                                    |
| Carrier                                  |                                    |
| Туре                                     |                                    |
| Filter                                   | -                                  |
| Enter the information to se<br>click OK. | arch on (blank searches all), then |
|                                          |                                    |
| ОК                                       | Cancel <u>H</u> elp                |

To display a complete list of existing rider products, click **OK** without entering any parameters into the field.

| <mark>                                     </mark> |                            |           |      |  |  |  |  |
|----------------------------------------------------|----------------------------|-----------|------|--|--|--|--|
| Carrier                                            | Product Name               | Insurance | Туре |  |  |  |  |
| Applied American Life                              | Assurable Life 3           | Life      | UL   |  |  |  |  |
| Applied American Life                              | Assurable Life 5           | Life      | UL   |  |  |  |  |
| Applied American Life                              | Continental Max            | Life      | UL   |  |  |  |  |
| Applied American Life                              | Continental Universal Plus | Life      | UL   |  |  |  |  |
| Applied American Life                              | Designer Plan Life         | Life      | UL   |  |  |  |  |
| Applied American Life                              | Revolutionary              | Life      | UL   |  |  |  |  |
| Applied American Life                              | Universal Coverage         | Life      | UL   |  |  |  |  |
|                                                    |                            |           |      |  |  |  |  |

Existing rider products are typically created in the **Product** module. However, a new rider product can be created from this list by clicking the **Add** button to open the **Quick Add Products** dialog box.

| 🔜 Quick Add Produ | ıcts            |                       | × |
|-------------------|-----------------|-----------------------|---|
| Product Informati | ion             | Options               |   |
| Product Name      |                 | 🔽 Is it a Rider?      |   |
| Code              |                 | 🔲 Calculate Benefit   |   |
| Туре              |                 | 🗖 Calculate Cash      |   |
| Insurance Type    | <b>_</b>        | Multi-Life Product    |   |
| Carrier           | Blue Sky Mutual | Multi-Insured Product |   |
| Sales IIs. Progm  |                 |                       |   |
| Age Calculation   | •               |                       |   |
|                   |                 |                       |   |
|                   | OK              | el <u>H</u> elp       |   |

## **Recreate Underwriting Requirements**

If you want to recreate the requirements from a product's guidelines, click **Tools** and then select **Recreate Underwriting Requirements** from the expanded list.

## **Stage Selection**

To change the stage that is currently being viewed, click **Tools** and then select **Stage Selection** from the expanded list to open the **Stage Type** dialog box. Select the appropriate stage and click **OK** to confirm the selection.

| 📑 Stage Type |        | ×                                                                                                    |
|--------------|--------|----------------------------------------------------------------------------------------------------|
|              |        | <ul> <li>In Underwriting</li> <li><u>A</u>ctive</li> <li><u>P</u>roposed</li> <li>Inactive</li> </ul> |
| ОК           | Cancel | <u>H</u> elp                                                                                          |

## **Underwriting Tab**

Underwriting information and underwriting requirement activities are located under the **Underwriting** tab.

| nd | erwriting Info | matio | n / Importan  | t Dates —                                   |               |            |          |       |        |            |            |   |
|----|----------------|-------|---------------|---------------------------------------------|---------------|------------|----------|-------|--------|------------|------------|---|
| ÷  | 👆 🗑 🔽          | X 🕯   |               | # 🖨   🦉                                     | i 🜱 🔧         |            |          |       |        |            |            |   |
|    | Insured        |       | Descri        | ption                                       | Followup      | Ordered    | Schedule | I Com | pleted | HO Matched | Ag Matched |   |
|    | Ackerman, Jos  | eph   | Blood Profile |                                             | 07/20/2001    | 07/14/2001 |          |       |        |            |            |   |
|    | Ackerman, Jos  | eph   | HOS           |                                             | 07/20/2001    | 07/14/2001 |          |       |        |            |            | 1 |
|    | Ackerman, Jos  | eph   | Paramedical E | xam                                         | 07/20/2001    | 07/14/2001 |          |       |        |            |            |   |
|    | Ackerman, Katl | hleen | Blood Profile |                                             | 07/20/2001    | 07/14/2001 |          |       |        |            |            |   |
|    | Ackerman, Katl | hleen | HOS           |                                             | 07/20/2001    | 07/14/2001 |          |       |        |            |            |   |
|    | Ackerman, Katl | hleen | Paramedical E | xam                                         | 07/20/2001    | 07/14/2001 |          |       |        |            |            |   |
|    |                |       |               |                                             |               |            |          |       |        |            |            | - |
|    |                | X 2   | Туре          |                                             | Reaso         |            |          | igned | Stat   | us         | Name       |   |
|    | 07/20/2001     |       | Call          | Follow up on<br>[Ackerman,<br>Life", \$5000 | Joseph] on "I |            | n DON    |       | Active | Osterma    | n, Karen   |   |
|    |                |       |               |                                             |               |            |          |       |        |            |            |   |

| Underwriting Requirement Wizard |                                                  |
|---------------------------------|--------------------------------------------------|
| Caber Melare Melare             | Welcome to the Underwriting Add Wizard           |
|                                 | Select the type of Underwriting Requirement      |
| 45                              | Paramedical Requirement                          |
|                                 | Inspection Report                                |
| Inpution                        | C APS                                            |
|                                 | O Motor Vehicle Report                           |
|                                 | C Other                                          |
|                                 | Click the "Next" button to proceed.              |
|                                 | Help         < Back         Next >         Close |

To add a new requirement, click the Add button to open the Underwriting Add Wizard.

This dialog box displays a list of existing requirement types. Select a requirement type and click the **Next** button to display only the requirements related to the type selected.

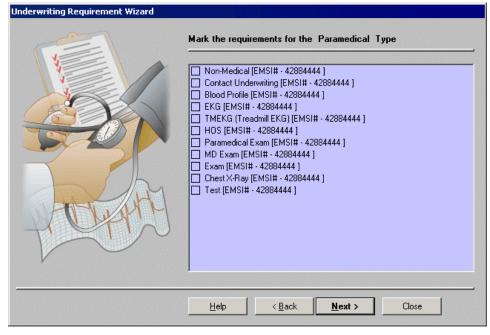

These requirements are entered in the Carrier module. Select the requirement(s) that will be added and then click **Next**.

| Underwriting Requirement Wizard |                                                                                                    |
|---------------------------------|----------------------------------------------------------------------------------------------------|
|                                 | Enter the dates for the Requirement                                                                                                    |
| = *                             | Applicant Kline, Marcus 26511                                                                                                    |
|                                 | Facility                                                                                                    |
|                                 | Ordered Date     06/25/2002     Completed Date     / /       Scheduled Date     / /     HO Matched Date     / /       Followup Date     07/02/2002     Ag Matched Date     / / |
|                                 | Additional Information Electronic Upload                                                                                                    |
|                                 | Remarks                                                                                                    |
|                                 | Help < Back Finish Close                                                                                                    |

All Insured contacts noted in the **Interested Parties** section are displayed in the drop-down menu for the **Applicant** field. Enter the known dates for the selected requirements. The follow-up date will automatically calculate based on the **Ordered Date** and is dependant upon the date noted in the Carrier **Follow-up** field. Selecting the **Ag Ordered** option signifies that the agent ordered the requirements. To note additional information, click the **Additional Information** button to open the **Additional Underwriting Information** dialog box. Select the **Form Letter** option to generate a letter after this new requirement record is complete. To select a Doctor, Medical Vendor, or Hospital, click the **Facility** Button to open the **Find Medical Services** dialog box.

| Find Medical :                                      | Services 🛛 🗙                            |
|-----------------------------------------------------|-----------------------------------------|
| Facility Type<br>Facility<br>LastName               | <b>•</b>                                |
| Filter<br>Enter the information to sea<br>click OK. | ▼<br>arch on (blank searches all), then |
| ОК                                                  | Cancel <u>H</u> elp                     |

From the **Facility Type** drop-down menu, select Doctor, Hospital, or Medical Vendor and then click **OK**.

| Medical Services (2)<br>✔  📕 🕈 🍡 🗑 🟹 🗶 🛃 🚭 🗇 開 |          |          |           |                     |          |       |       |   |
|------------------------------------------------|----------|----------|-----------|---------------------|----------|-------|-------|---|
| Facility                                       | Facility | LastName | FirstName | Address1            | City     | State | Zip   |   |
| Foothill Medical Center                        |          | Johnson  | Jimmy     |                     |          |       |       |   |
| FTFS                                           |          | Smith    | Janet     | 1500 Los Land Court | Calpella | CA    | 95418 |   |
|                                                |          |          |           |                     |          |       |       |   |
|                                                |          |          |           |                     |          |       |       |   |
|                                                |          |          |           |                     |          |       |       |   |
|                                                |          |          |           |                     |          |       |       | • |

To add new Doctors, Hospitals, and Medical vendors, click the **Add** button to open the **Add Medical Services** dialog box.

When a new requirement is added to the **Underwriting Information/Important Dates** section, a corresponding activity is created. These activities are displayed in the Calendar. If a requirement is designated as complete, the corresponding activity will also be designated as complete on the current date. Similarly, if the corresponding activity is designated as done, the requirement will be noted as complete on the current date.

| nallis, Steve<br>nallis, Steve<br>nallis, Steve<br>nallis, Steve | E.K.G<br>Blood Profile<br>HOS | 04/27                                                                                                    | 7/2001 04/20/2001<br>7/2001 04/20/2001<br>7/2001 04/20/2001                                                                                                    |                                                                                                    |                                                                                                    |                                                                                                    |                                                                                                    |
|------------------------------------------------------------------|-------------------------------|----------------------------------------------------------------------------------------------------|----------------------------------------------------------------------------------------------------|----------------------------------------------------------------------------------------------------|----------------------------------------------------------------------------------------------------|----------------------------------------------------------------------------------------------------|----------------------------------------------------------------------------------------------------|
| nallis, Steve                                                    | HOS                           |                                                                                                    |                                                                                                    |                                                                                                    |                                                                                                    |                                                                                                    |                                                                                                    |
|                                                                  |                               | 04/27                                                                                                    | 7/2001 04/20/2001                                                                                                    |                                                                                                    |                                                                                                    |                                                                                                    | 1                                                                                                    |
| nallis, Steve                                                    | Developed a start             |                                                                                                    |                                                                                                    |                                                                                                    |                                                                                                    |                                                                                                    |                                                                                                    |
|                                                                  | Paramedical                   | 04/27                                                                                                    | 7/2001 04/20/2001                                                                                                    |                                                                                                    |                                                                                                    |                                                                                                    |                                                                                                    |
| nallis, Steve                                                    | Inspection Repo               | ort 04/27                                                                                                    | 7/2001 04/20/2001                                                                                                    |                                                                                                    |                                                                                                    |                                                                                                    |                                                                                                    |
|                                                                  |                               |                                                                                                    |                                                                                                    |                                                                                                    |                                                                                                    |                                                                                                    |                                                                                                    |
|                                                                  |                               |                                                                                                    |                                                                                                    |                                                                                                    |                                                                                                    |                                                                                                    |                                                                                                    |
| 🏫   🏹 🗶                                                          | <b>2↓ 3↓</b>   <b>⊕</b> ⋕     | # ●                                                                                                    |                                                                                                    |                                                                                                    |                                                                                                    |                                                                                                    |                                                                                                    |
|                                                                  |                               |                                                                                                    |                                                                                                    |                                                                                                    |                                                                                                    |                                                                                                    | Name                                                                                                    |
| 27/2001                                                          |                               | ollow up on "E.K.<br>"Preferred Life"                                                                                                    | • •                                                                                                    | teve] DON                                                                                                    | Active                                                                                                    | Anderso                                                                                                    | n, Philip                                                                                                    |
|                                                                  | 🏫 🛛 🏹 🗶                       | mail         T         T <td>▲         ▼         ★         ↓         ↓         ↓         ↓         ↓         ↓         ↓         ↓         ↓         ↓         ↓         ↓         ↓         ↓         ↓         ↓         ↓         ↓         ↓         ↓         ↓         ↓         ↓         ↓         ↓         ↓         ↓         ↓         ↓         ↓         ↓         ↓         ↓         ↓         ↓         ↓         ↓         ↓         ↓         ↓         ↓         ↓         ↓         ↓         ↓         ↓         ↓         ↓         ↓         ↓         ↓         ↓         ↓         ↓         ↓         ↓         ↓         ↓         ↓         ↓         ↓         ↓         ↓         ↓         ↓         ↓         ↓         ↓         ↓         ↓         ↓         ↓         ↓         ↓         ↓         ↓         ↓         ↓         ↓         ↓         ↓         ↓         ↓         ↓         ↓         ↓         ↓         ↓         ↓         ↓         ↓         ↓         ↓         ↓         ↓         ↓         ↓         ↓         ↓         ↓         ↓         ↓         ↓         ↓</td> <td>m     T     Z     2↓     X↓     Image: Constraint of the second second s</td> <td>m     T     Z     Z↓     Z↓     Image: Base of the second second</td> <td>m       Y.       X 2 ↓ 3 ↓       Image: Base of the second second sec</td> <td>main       main       main</td> | ▲         ▼         ★         ↓         ↓         ↓         ↓         ↓         ↓         ↓         ↓         ↓         ↓         ↓         ↓         ↓         ↓         ↓         ↓         ↓         ↓         ↓         ↓         ↓         ↓         ↓         ↓         ↓         ↓         ↓         ↓         ↓         ↓         ↓         ↓         ↓         ↓         ↓         ↓         ↓         ↓         ↓         ↓         ↓         ↓         ↓         ↓         ↓         ↓         ↓         ↓         ↓         ↓         ↓         ↓         ↓         ↓         ↓         ↓         ↓         ↓         ↓         ↓         ↓         ↓         ↓         ↓         ↓         ↓         ↓         ↓         ↓         ↓         ↓         ↓         ↓         ↓         ↓         ↓         ↓         ↓         ↓         ↓         ↓         ↓         ↓         ↓         ↓         ↓         ↓         ↓         ↓         ↓         ↓         ↓         ↓         ↓         ↓         ↓         ↓         ↓         ↓         ↓         ↓         ↓         ↓         ↓ | m     T     Z     2↓     X↓     Image: Constraint of the second second s | m     T     Z     Z↓     Z↓     Image: Base of the second second | m       Y.       X 2 ↓ 3 ↓       Image: Base of the second second sec | main       main       main |

To modify a requirement, select a requirement and then click the **Modify** button to open the **Underwriting Requirements** dialog box.

| 🔲 Underwriti  | ing Requiren | nents           | ×          |
|---------------|--------------|-----------------|------------|
| PNO/Insd      | 26511        | Ackerman        | n, Joseph  |
| Requiremen    | it Type ——   |                 |            |
| Paramedical   |              |                 |            |
| Description   |              |                 |            |
| Blood Profile | •            |                 |            |
|               |              |                 |            |
| Remarks       |              |                 |            |
|               |              |                 |            |
|               |              |                 |            |
| - Special APS | 5 Ins        |                 |            |
|               | 7 1110.      |                 |            |
|               |              |                 |            |
| /             |              |                 |            |
| Facility      |              |                 | AG Ordered |
| Ordered       | 07/14/2001   | Scheduled       |            |
| Followup      | 07/20/2001   | Completed       |            |
| H0 Matched    | 11           | Ag Matched      | 11         |
| Best Time     | : M          | Exam Time       | : M        |
| Best Place    |              |                 |            |
| Last Seen     | 11           | Medical #       |            |
| Image         |              |                 |            |
|               |              |                 |            |
| 0             | K Car        | ncel <u>H</u> e | elp        |
|               |              |                 |            |

## **Delivery Tab**

## Decision Results and Delivery Requirements are noted on the Delivery tab.

|                        |                             |                    |                  |          |                | De       | livery                |            |            |          |  |
|------------------------|-----------------------------|--------------------|------------------|----------|----------------|----------|-----------------------|------------|------------|----------|--|
| Decision Res           | ults                        |                    |                  |          |                |          |                       |            |            |          |  |
| Premium/DelMo          | de 🛛                        | 0.00 Semi Annually | -                | Final De | cision         | Issued a | Issued as Applied for |            |            |          |  |
| Payment                |                             | COD                |                  |          |                | Date     | 12/01/2               | 12/01/2000 |            |          |  |
| PAC Draw Day           |                             |                    |                  |          | Policy D       | ate      | 12/05/2               | 12/05/2000 |            |          |  |
| Cash Received          |                             |                    | 50               | 00.00    | Delivery State |          |                       |            |            |          |  |
| Balance                |                             |                    |                  |          | Del Perio      | od End   | 02/06/2               | 2001       |            |          |  |
| Pay To Date 06/05/2001 |                             |                    |                  |          | Target /       | Annual   |                       | 100.00     |            | 1,000.00 |  |
| Comm Prem/ Excess 5    |                             |                    |                  |          | Lump St        | m / 1035 |                       |            |            | -        |  |
| Delivery Requ          | uirements —                 |                    | 0.00  <br>       |          |                |          |                       |            |            |          |  |
| Delivery Requ          | uirements —                 | <b>∡</b> ↓         | <b>V %</b>       | ents     |                |          | Completed             | Ag Matched | H0 Matched |          |  |
| Delivery Requ          | uirements<br>∇_X 2↓         | <mark>Z↓</mark>    |                  |          |                |          |                       | Ag Matched | HO Matched |          |  |
| Delivery Requ          | iirements<br>. ズ ੈ↓<br>Insu | <mark>Z↓</mark>    | 🧗 🎸<br>Requireme |          |                | Ordered  |                       | Ag Matched | HO Matched |          |  |
| Delivery Requ          | iirements<br>. ズ ੈ↓<br>Insu | <mark>Z↓</mark>    | 🧗 🎸<br>Requireme |          |                | Ordered  |                       | Ag Matched | HO Matched |          |  |

## **Decision Results Section**

Under the **Decision Results** section, **Payment** lists the client's method of payment. To add more options, right-click on the field and select **Choice** to open the **Choice Options** dialog box.

**PAC Draw Day** is the date the specified payment is withdrawn from the client's account. The values in **Premium** and **Cash Received** are used to automatically calculate **Balance** and **Excess Paid**. The **Balance** field is the amount the client owes for the first premium payment.

The **Final Decision** field contains a drop-down list of options for this parameter. To add more options, right-click on the field and then select **Choice** to open the **Choice Options** dialog box. The **Decision** date can be manually entered, but will automatically populate with the **Approval** date in the **Application History**. **Del Period End** will automatically calculate based on the **Del Expiration** field in the Carrier module and the issued date in the **Application History**. All the premium fields will automatically transfer from the **Detail** tab if an Issued status and date exist in the **Application History**.

**Comm Prem** is a button that opens the **Premium Breakdown** dialog box. See the *Premium Information* section for more information about the fields in this section.

| Decision Results  |                        |                 |                       |
|-------------------|------------------------|-----------------|-----------------------|
| Premium/DelMode   | 500.00 Semi Annually 💌 | Final Decision  | Issued as Applied for |
| Payment           | COD                    | Decision Date   | 12/01/2000            |
| PAC Draw Day      |                        | Policy Date     | 12/05/2000            |
| Cash Received     | 500.00                 | Delivery State  | CA                    |
| Balance           |                        | Del Period End  | 02/06/2001            |
| Pay To Date       | 06/05/2001             | Target / Annual | 100.00 1,000.00       |
| Comm Prem/ Excess | 500.00                 | Lump Sum / 1035 |                       |
|                   |                        |                 |                       |

## **Delivery Requirements Summary**

Use the **Delivery Requirements** section to add, modify, or delete delivery requirements.

| Delivery Requirements<br>➡ 📲 🗑 🖳 🗶 Ž↓ Ž↓ 🖽 🥨 🍕 |                                                   |                          |                                                                                                    |                                                                        |                                                                                       |  |  |  |
|------------------------------------------------|---------------------------------------------------|--------------------------|----------------------------------------------------------------------------------------------------|------------------------------------------------------------------------|---------------------------------------------------------------------------------------|--|--|--|
| Insured                                        | Requirements                                      | Ordered                  | Completed                                                                                                    | Ag Matched                                                             | HO Matched                                                                            |  |  |  |
| Homer, Jenny                                   | Tax App. needs to be signed.                      | 06/25/2002               | 2                                                                                                    |                                                                        |                                                                                       |  |  |  |
|                                                |                                                   |                          |                                                                                                    |                                                                        |                                                                                       |  |  |  |
|                                                |                                                   |                          |                                                                                                    |                                                                        |                                                                                       |  |  |  |
|                                                |                                                   |                          |                                                                                                    |                                                                        |                                                                                       |  |  |  |
|                                                |                                                   |                          |                                                                                                    |                                                                        |                                                                                       |  |  |  |
|                                                |                                                   |                          |                                                                                                    |                                                                        |                                                                                       |  |  |  |
|                                                | אַ אַ אַ אַ אַ אַ אַ אַ אַ אַ אַ אַ אַ<br>Insured | Insured     Requirements | Y.     > 2↓ 2↓ ↓     ↓     ↓     ↓     ↓     ↓     ↓     ↓     ↓     ↓     ↓     ↓     ↓     ↓     ↓     ↓     ↓     ↓     ↓     ↓     ↓     ↓     ↓     ↓     ↓     ↓     ↓     ↓     ↓     ↓     ↓     ↓     ↓     ↓     ↓     ↓     ↓     ↓     ↓     ↓     ↓     ↓     ↓     ↓     ↓     ↓     ↓     ↓     ↓     ↓     ↓     ↓     ↓     ↓     ↓     ↓     ↓     ↓     ↓     ↓     ↓     ↓     ↓     ↓     ↓     ↓     ↓     ↓     ↓     ↓     ↓     ↓     ↓     ↓     ↓     ↓     ↓     ↓     ↓     ↓     ↓     ↓     ↓     ↓     ↓     ↓     ↓     ↓     ↓     ↓     ↓     ↓     ↓     ↓     ↓     ↓     ↓     ↓     ↓     ↓     ↓     ↓     ↓     ↓     ↓     ↓     ↓     ↓     ↓     ↓     ↓     ↓     ↓     ↓     ↓     ↓     ↓     ↓     ↓     ↓     ↓     ↓     ↓     ↓     ↓     ↓     ↓     ↓     ↓     ↓     ↓     ↓     ↓     ↓ | Y. > 2↓ 2↓ ↓ ↓ ↓ ↓ ♥      ♥       Insured     Requirements     Ordered | ✓     ✓     Ž↓ Ž↓ Ž↓ IIII     IIII     IIIII     IIIIIIIIIIIIIIIIIIIIIIIIIIIIIIIIIIII |  |  |  |

| Delivery Requirements    |                        | ×              |
|--------------------------|------------------------|----------------|
| Policy#/Appl. BSMA4587 A | Ackerman, Kathleen     |                |
| Ordered 06/25/2002 Co    | mpleted / /            | Add            |
| H0 Matched / / Ag        | Matched / /            | Mod            |
| Requirements             |                        | Del            |
|                          |                        | <u>S</u> elect |
|                          | OK Cancel <u>H</u> elp |                |

To add a requirement, click the **Add** button to open the **Delivery Requirement** dialog box.

Requirement choices are requirements that are used on a regular basis and can be saved for future use. To add a requirement choice to the **Requirements** list click on the **Add** button to open the **Delivery Requirements** dialog box.

| Delive | ×      |              |  |
|--------|--------|--------------|--|
| ОК     | Cancel | <u>H</u> elp |  |

Enter the requirement description and then click **OK** to add the requirement to the list.

| 🗖 Deliver              | y Require  | ements       |    |   |                             | ×      |  |
|------------------------|------------|--------------|----|---|-----------------------------|--------|--|
| Policy#/Appl.          | 451289234  | Horley, Elan |    | 1 | Requirements choice         |        |  |
| Ordered                | 06/21/2002 | Completed    | 11 | 1 | Signed Delivery Requirement | Add    |  |
| HO Matched             | 11         | Ag Matched   | 11 | 1 |                             | Mod    |  |
| Requirement            | ts         |              |    | 1 |                             |        |  |
|                        |            |              |    |   |                             | Del    |  |
|                        |            |              |    |   | 1                           | Select |  |
| OK Cancel <u>H</u> elp |            |              |    |   |                             |        |  |

To select a requirement choice, mark the checkbox and then click the **Select** button to add the requirement option.